Imię i nazwisko ............................................................................... Punkty ......................

*Każde zadanie ma przy sobie podaną liczbę punktów możliwych do zdobycia przy jego poprawnym rozwiązaniu. Proszę uważnie czytać treści zadań. Czas trwania 30 min.*

Mamy dane **5** tabel reprezentujące Zamówienia (orders):

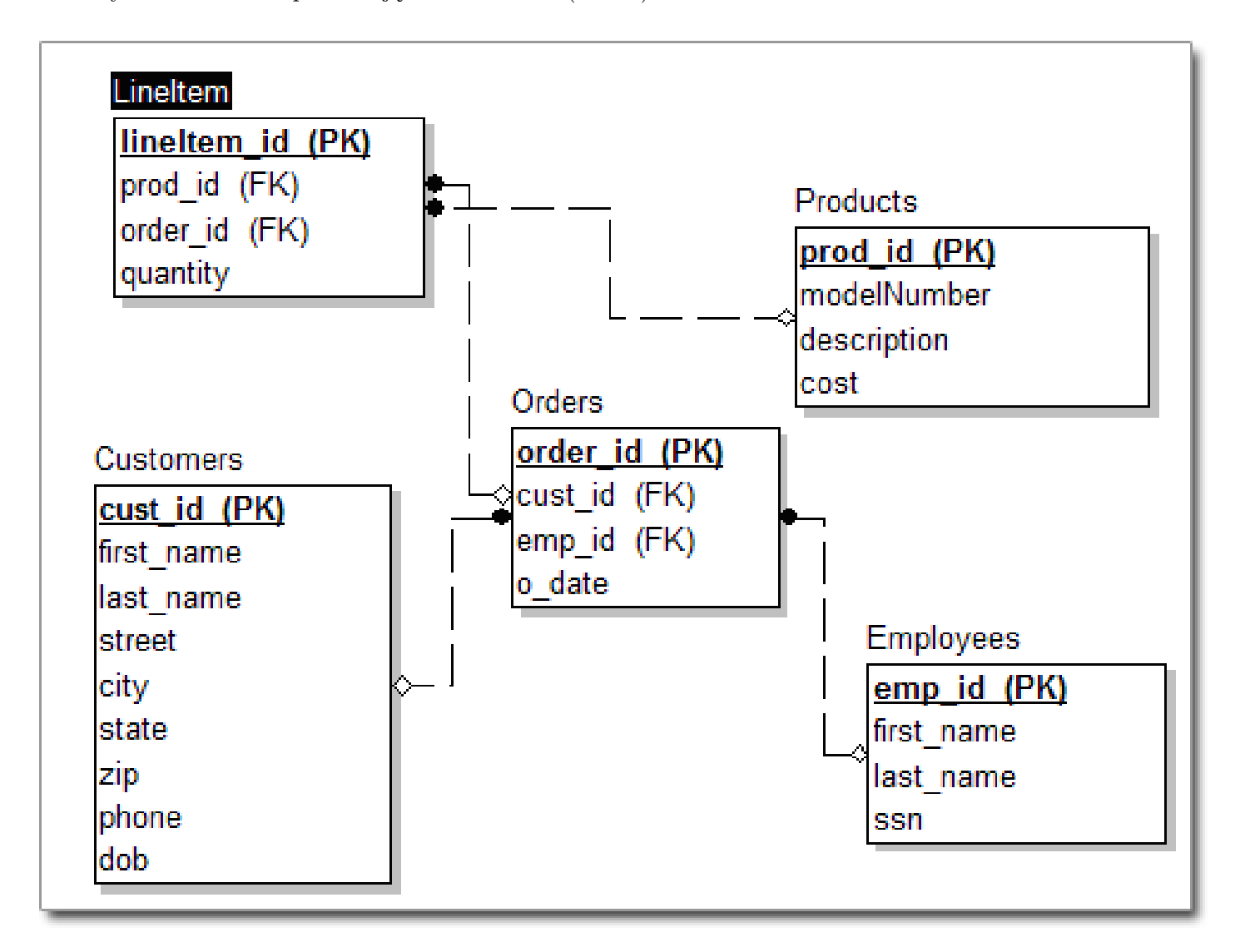

Gdzie **cust id, lineItem id, prod id, order id, emp id** to klucze główne. ORDERS.cust\_id to klucz obcy względem CUSTOMERS.cust\_id ORDERS.emp\_id to klucz obcy względem EMPLOYEES.emp\_id LINEITEM.prod\_id to klucz obcy względem PRODUCTS.prod\_id LINEITEM.order\_id to klucz obcy względem ORDERS.order\_id

Customers nazywać będziemy klientami, Employees pracownikami, Orders zamówieniami, Products produktami, LineItem elementami.

quantity jest typu **INT** cost jest typu **MONEY** o\_date jest typu **DATE** Reszta pól jest typu **VARCHAR(100)** **Zadanie 1** (2pkt) Wyświetl emp\_id klientów którzy złożyli zamówienia w roku 2016.

**Zadanie 2** (2pkt) Napisz zapytanie, które znajdzie wszystkich klientów (Customers) o imieniu (first name) Jan, bez znaczenia czy zapisani zostali jako JAN, Jan, czy też jan. Podpowiedź - użyj sprytnie funkcji wierszowej.

## **Zadanie 3** (2pkt) Załóżmy, że wykonano zapytanie

## Insert into EmployeesCopy select \* from Employees

(innymi słowy stworzono kopię tabeli Employee) a następnie usunięto z tej kopii niektóre rekordy. Napisz zapytanie, które wypisze dokładnie te rekordy, które zostały usunięte, czyli Id występują w jednej tabeli a nie występują w drugiej, nie wykorzystując słowa kluczowego NOT. Podpowiedź - użyj złączenia tabel.

- **Zadanie 4** (2pkt) Znajdź id produktów których koszt (cost) jest wyższy niż średni koszt produktu.
- **Zadanie 5** (2pkt) Dla każdego produktu wypisz id zamówień (orders) o największej liczbie quantity (danego produktu).
- **Zadanie 6** (2pkt) Wypisz produkty uszeregowane według kosztów. Dodaj dodatkową tabelę z numeracją kolejności wypisywanych danych. Przykład:

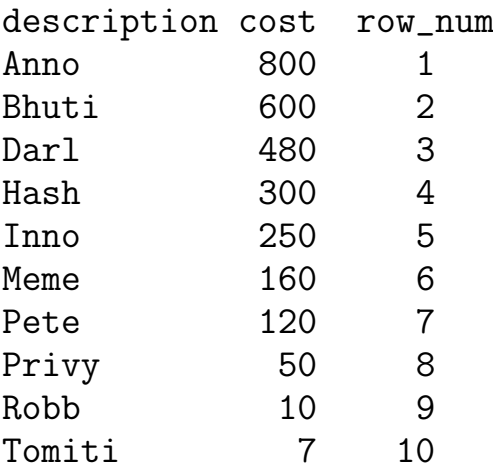

Podpowiedź - jak napiszesz pojedyncze zapytanie o to, który w kolejności jest dany produkt względem ceny?

**Zadanie 7** (2pkt) Znajdź id duplikatów (nieunikalnych elementów) elementów tabeli Produktów (prod\_id rekordów), dla których występują elementy o takim samym modelNumber, description oraz cost). Podpowiedź - użyj funckji COUNT.

Znane funkcje Transact SQL:

LOWER, UPPER, LEFT, REPLACE, LEN, CHARINDEX, POWER, ROUND, DATEDIFF, DATENAME, YEAR, MONTH, DAY, CAST, CONVERT, TOP, AVG, MAX, MIN, SUM, COUNT